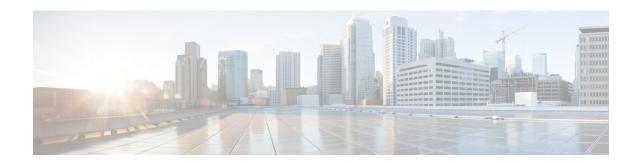

# **Analytics**

- GET: Summary of Count of SMA, on page 2
- GET: Details of SMA Count with Summary Type, on page 4
- GET: All Summary Count of SMA with Hashtags, on page 6
- POST: Breakdown of Dwell Times Spent by Devices for a Given Period and Areas, on page 8
- POST: Paths for a Given Period and Areas, on page 13
- POST: Retrieve a Breakdown of Manufacturers for a Given Period and Areas, on page 18
- GET: All summary KPI, on page 22
- GET: Specific set of Summary KPIs or a list of available ones, on page 28
- POST: Breakdown of Connected and Detected Devices for a Given Period and Areas, on page 29
- GET: Alerts for Device Count for a single Heterarchy Element and Time Frame, on page 34
- GET: Alerts for Device Count for a single Heterarchy Element, on page 35
- GET: Retrieves Alerts for Device Count, on page 36
- POST: Queue Time for a Given Period and Areas, on page 37
- POST: Overview Data for Target Areas for Brochure View, on page 40
- POST: Dwell Time for a Given Period and Areas, on page 45
- POST: Device Count for a Given Period and Areas, on page 50
- GET: Repeat Device Status for One Area, on page 54
- GET: Repeat Device Status for All Areas, on page 55
- GET: Repeat Device Status for One Area, on page 56
- GET: Repeat Device Status In Any Area (Detailed), on page 58
- GET: Repeat Device Status for One Area (Abridged), on page 62
- GET: Repeat Device Status In Any Area (Abridged), on page 64
- GET: Retrieve the count of active clients on a floor or multiple floors right now., on page 66
- POST: Retrieve the count of active clients on a floor or multiple floors right now, on page 68
- POST: Retrieve the breakdown of connected and detected devices for a floor right now., on page 70
- GET: Retrieve the breakdown of connected and detected devices for a floor right now, on page 72

# **GET: Summary of Count of SMA**

# **Description**

Retrieve the summary of Social Media Analytics (SMA) count with the details of the Summary types: POSITIVES, NEGATIVES, PHOTOS, NEUTRAL, TOTAL, REPOSTS.

#### **HTTP Method**

**GET** 

#### **Resource URI**

/api/analytics/v1/sma/summarycounts

## **Requires Basic Auth**

N

#### **Parameters**

Table 1: Parameter Details

| Name       | Required | Default | Туре   | Location | Description                                                                                                    |
|------------|----------|---------|--------|----------|----------------------------------------------------------------------------------------------------|
| location   | Y        | _       | String | query    | Location IDs for Social Media<br>Analytics. Allowed values or formats<br>include the location IDs of buildings or<br>campuses.         |
| dailyHours | Y        |         | String | query    | Hours of a day, specified as a predefined name. Allowed values/formats:  • morning hours  • business hours  • evening hours  • all day |

| Name   | Required | Default | Туре   | Location | Description                                                                                                    |
|--------|----------|---------|--------|----------|----------------------------------------------------------------------------------------------------|
| period | Y        | Detault | String | query    | The period of interest specified as one of the predefined names: Allowed values or formats:  • today  • yesterday  • this week  • last week  • last 2 weeks  • last month |
|        |          |         |        |          | <ul><li> this month</li><li> last 3 months</li></ul>                                                                                                    |
|        |          |         |        |          | this year     last year                                                                                                    |

# **Content Type**

application or json

# **API History**

# Table 2: API history

| Release                | Modification         |
|------------------------|----------------------|
| Cisco CMX Release 10.4 | This API is removed. |

# **GET: Details of SMA Count with Summary Type**

# **Description**

Retrieve the detailed summary count of SMA with the details of the Summary types: POSITIVES, NEGATIVES, PHOTOS, NEUTRAL, TOTAL, REPOSTS.

#### **HTTP Method**

**GET** 

#### **Resource URI**

/api/analytics/v1/sma/detailsummarycounts

## **Requires Basic Auth**

N

#### **Parameters**

#### **Table 3: Parameter Details**

| Name       | Required | Default | Туре   | Location | Description                                                                                                    |
|------------|----------|---------|--------|----------|----------------------------------------------------------------------------------------------------|
| location   | Y        | _       | String | query    | Location IDs for Social Media<br>Analytics. Allowed values or formats:<br>Location IDs of buildings or<br>campuses.                   |
| dailyHours | Y        | _       | String | query    | Hours of a day, specified by predefined names. Allowed values or formats:  • morning hours • business hours • evening hours • all day |

| Name        | Required | Default | Туре   | Location | Description                                                                                                    |
|-------------|----------|---------|--------|----------|----------------------------------------------------------------------------------------------------|
| period      | Y        |         | String | query    | The period of interest, specified one of the predefined names. Allowed values or formats:  • today  • yesterday  • this week  • last week  • last 2 weeks  • last month  • this month  • this wear  • last year |
| summaryType | Y        | _       | String | query    | The summary type of interest, specified one of the predefined names. Allowed values or formats:  • positives  • negatives  • reposts  • photos  • neutral  • total                                              |

# **Content Type**

application/json

# **API History**

# Table 4: API history

| Release                | Modification         |
|------------------------|----------------------|
| Cisco CMX Release 10.4 | This API is removed. |

# **GET: All Summary Count of SMA with Hashtags**

# **Description**

Retrieve the entire summary counts of SMA with detailed Summary type: POSITIVES, NEGATIVES, PHOTOS, NEUTRAL, TOTAL, REPOSTS.

#### **HTTP Method**

**GET** 

#### **Resource URI**

/api/analytics/v1/sma/hashtags

# **Requires Basic Auth**

N

#### **Parameters**

#### **Table 5: Parameter Details**

| Name     | Required | Default | Туре   | Location | Description                                                                                                    |
|----------|----------|---------|--------|----------|----------------------------------------------------------------------------------------------------|
| location | Y        | _       | String | query    | Location IDs for Social Media<br>Analytics. Allowed values or<br>formats: Location IDs of<br>buildings or campuses.                                                                                             |
| period   | Y        |         | String | query    | The period of interest, specified one of the predefined names. Allowed values or formats:  • today  • yesterday  • this week  • last week  • last 2 weeks  • last month  • this month  • this year  • last year |

# **Content Type**

application/json

# **API History**

# Table 6: API history

| Release                | Modification         |
|------------------------|----------------------|
| Cisco CMX Release 10.4 | This API is removed. |

# POST: Breakdown of Dwell Times Spent by Devices for a Given Period and Areas

#### **Description**

The only parameter (body) is a JSON array containing the parameters. The parameters are described below:

Table 7: Parameter Details

| JSON Array Parameter | Description                                                                                                    | Allowable Values/Formats                                                                                                    |  |
|----------------------|----------------------------------------------------------------------------------------------------|----------------------------------------------------------------------------------------------------|--|
| granularity          | The desired granularity.                                                                                                    | <ul> <li>hourly</li> <li>daily</li> <li>weekly</li> <li>monthly</li> <li>yearly</li> <li>tag</li> <li>tag-name</li> <li>heterarchy level. One can limit to top "n" results (that is, the "n" values with highest count) by adding "[n]", or the "n" bottom results by adding "[n]"</li> </ul> |  |
| period               | The period of interest, specified as either a date range, or one of the predefined names.                                                 | <ul> <li>yyyy-mm-dd</li> <li>yyyy-mm-dd;yyyy-mm-dd</li> <li>today</li> <li>yesterday</li> <li>this week</li> <li>last week</li> <li>last 2 weeks</li> <li>this month</li> <li>last month</li> <li>last 3 months</li> <li>this year</li> <li>last year</li> <li>forever</li> </ul>             |  |
| timeRange            | The time window of interest on each day.                                                                                                  | • HH:mm-HH:mm                                                                                                    |  |
| aggregate            | Aggregate the dwell time by granularity, for example, showing the total dwell time for each day of the week, instead of individual dates. | • none • sum • avg                                                                                                    |  |

| JSON Array Parameter | Description                                                                                                    | Allowable Values/Formats                                                                                                    |
|----------------------|----------------------------------------------------------------------------------------------------|----------------------------------------------------------------------------------------------------|
| areas                | The list of areas of interest. If none are provided, all are considered.                                                                                                   | A comma-separated list of area IDs, or hierarchy levels.                                                                                                    |
| durationCategories   | Filter devices by dwell times for which device visits specified areas. If a device's dwell time falls outside of the range, it is filtered out and not considered a visit. | Time (in minutes) in the form nn-mm where nn is the lower limit and mm the upper limit. The maximum upper limit is 1440 minutes; which is 24 hours, or a full day. Accepted Values: |
|                      |                                                                                                    | • 0-240                                                                                                    |
|                      |                                                                                                    | • 0-480                                                                                                    |
|                      |                                                                                                    | • 0-1440                                                                                                    |
|                      |                                                                                                    | • 5-240                                                                                                    |
|                      |                                                                                                    | • 5-480                                                                                                    |
|                      |                                                                                                    | • 5-1440                                                                                                    |
|                      |                                                                                                    | • 10-240                                                                                                    |
|                      |                                                                                                    | • 10-480                                                                                                    |
|                      |                                                                                                    | • 10-1440                                                                                                    |
|                      |                                                                                                    | • 15-240                                                                                                    |
|                      |                                                                                                    | • 15-480                                                                                                    |
|                      |                                                                                                    | • 15-1440                                                                                                    |
|                      |                                                                                                    | • 30-240                                                                                                    |
|                      |                                                                                                    | • 30-480                                                                                                    |
|                      |                                                                                                    | • 30-1440                                                                                                    |
|                      |                                                                                                    | • 45-240                                                                                                    |
|                      |                                                                                                    | • 45-480                                                                                                    |
|                      |                                                                                                    | • 45-1440                                                                                                    |
|                      |                                                                                                    | • 60-240                                                                                                    |
|                      |                                                                                                    | • 60-480                                                                                                    |
|                      |                                                                                                    | • 60-1440                                                                                                    |
| includeStationary    | Whether to include stationary                                                                                                    | • true                                                                                                    |
|                      | devices (default=false).                                                                                                    | • false                                                                                                    |

| JSON Array Parameter                                          | Description                                                                                                    | Allowable Values/Formats                                       |  |
|---------------------------------------------------------------|----------------------------------------------------------------------------------------------------|----------------------------------------------------------------|--|
| connectionState                                               | Whether to restrict connection to either connected or detected devices (default=all).                                                                                                    | <ul><li>connected</li><li>detected</li><li>all</li></ul>       |  |
| percentageOf                                                  | If set this parameter, does not report absolute numbers, only relative percentage.                                                                                                    | Heterarchy level                                               |  |
| dwellLimits                                                   | The dwell time limit that specifies how dwellers should be grouped together. Pass -1 to catch all. Example: Light: 100, Medium: 200, Heavy:-1.                                                                                                    | default     minute     comma separated limit label:limit value |  |
| areaFilter                                                    | If set this parameter, restricts the results to areas matching the filter. Use descendantOf to restrict the area selection. This option is used for drill-down reports. Use 'subsetOf' to restrict the granularity. This option is used with tag granularity. | descendantOf     subsetOf:comma separated ids                  |  |
|                                                               | For example: descendantOf:<br>Campus C1 has Building B1 which<br>zone Z1 and Z2 Campus C2 has<br>Building B2 which zone Z3 query<br>area=Z1,Z2,Z3 and<br>granularity=Building and<br>areaFilter=descendantOf:C1 will<br>return only Building B1               |                                                                |  |
|                                                               | For example: subsetOf: Tag T1,T2 assigned to F1, T2,T3 to F2, T3,T4 to F3 query area=F1,F2,F3 and granularity=tag and areaFilter=subsetOf:T1,T2 will return only T1,T2.                                                                                       |                                                                |  |
| expandAll Include all the elements descendants in the result. |                                                                                                    | • true • false                                                 |  |
|                                                               |                                                                                                    |                                                                |  |

# **HTTP Method**

POST

# **Resource URI**

/api/analytics/v1/dwellBreakdown

## **Requires Basic Auth**

N

#### **Parameters**

**Table 8: Parameter Details** 

| Name | Required | Default | Туре       | Location | Description                       |
|------|----------|---------|------------|----------|-----------------------------------|
| body | Y        | _       | JSON array | body     | JSON array containing parameters. |

#### **Content Type**

application/json

# Sample Input (JSON)

```
{
  "period": "today",
  "timeRange": "00:00-23:59",
  "granularity": "hourly",
  "areas": "52,75"
}
```

```
"startTime": "00:00",
"startDate": "2017-03-16",
"results": [
   "id": 53,
    "ancestry": [
        "level": "Building",
        "name": "REQ"
      },
      {
        "level": "Campus",
        "name": "Richfield"
    ],
    "series": [
     "datetime",
      "dwell"
    "hasChildren": false,
    "area": "2nd Floor",
    "data": []
    "id": 75,
    "ancestry": [
        "level": "Floor",
        "name": "Site 4"
      },
```

```
"level": "Building",
        "name": "Site 4"
        "level": "Campus",
        "name": "San Jose Outdoor"
     }
    ],
    "series": [
     "datetime",
      "dwell"
    "hasChildren": false,
    "area": "f4:0f:1b:1a:82:90",
   "data": []
],
"interval": "hourly",
"executionTime": 0,
"insights": {
 "summary": {}
"endDate": "2017-03-16",
"maxValues": {},
"endTime": "23:59",
"dataFreshness": "2017-03-16T02:53:58.054-07:00",
"minValues": {}
```

# **POST: Paths for a Given Period and Areas**

# **Description**

The only parameter (body) is a JSON array containing the parameters. The parameters are described below:

Table 9: Parameter Details

| JSON parameter | Description                                                                                                    | Allowable values/formats                                          |
|----------------|----------------------------------------------------------------------------------------------------|-------------------------------------------------------------------|
| period         | The period of interest, either specified                                                                                            | • yyyy-mm-dd                                                      |
|                | as a date range, or one of the predefined names                                                                                     | • yyyy-mm-dd;yyyy-mm-dd                                           |
|                |                                                                                                    | • today                                                           |
|                |                                                                                                    | • yesterday                                                       |
|                |                                                                                                    | • this week                                                       |
|                |                                                                                                    | • last week                                                       |
|                |                                                                                                    | • last 2 weeks                                                    |
|                |                                                                                                    | • this month                                                      |
|                |                                                                                                    | • last month                                                      |
|                |                                                                                                    | • last 3 months                                                   |
|                |                                                                                                    | • this year                                                       |
|                |                                                                                                    | • last year                                                       |
|                |                                                                                                    | • forever                                                         |
| timeRange      | The time window of interest on each day.                                                                                            | • HH:mm-HH:mm                                                     |
| targetArea     | The ID of the target area for the paths.                                                                                            | The ID of the target area for the paths.                          |
| allAreas       | The list of areas of interest.                                                                                                    | A comma-separated list of area IDs                                |
|                |                                                                                                    | <areaid-1>,<areaid-2>,<areaid-3></areaid-3></areaid-2></areaid-1> |
| granularity    | The desired geographical granularity. This will replace the areas listed in 'allAreas' with their progeny on the appropriate level. | Heterarchy level                                                  |

| JSON parameter     | Description                                                                                                    | Allowable values/formats                                                                                                    |
|--------------------|----------------------------------------------------------------------------------------------------|----------------------------------------------------------------------------------------------------|
| durationCategories | device visits specified areas. If a device's dwell time falls outside of the range, it is filtered out and not | Time (in minutes) in the form nn-mm where nn is the lower limit and mm the upper limit. The maximum upper limit is 1440 minutes; which is 24 hours, or a full day. Accepted Values: |
|                    | considered a visit.                                                                                            | • 0-240                                                                                                    |
|                    |                                                                                                    | • 0-480                                                                                                    |
|                    |                                                                                                    | • 0-1440                                                                                                    |
|                    |                                                                                                    | • 5-240                                                                                                    |
|                    |                                                                                                    | • 5-480                                                                                                    |
|                    |                                                                                                    | • 5-1440                                                                                                    |
|                    |                                                                                                    | • 10-240                                                                                                    |
|                    |                                                                                                    | • 10-480                                                                                                    |
|                    |                                                                                                    | • 10-1440                                                                                                    |
|                    |                                                                                                    | • 15-240                                                                                                    |
|                    |                                                                                                    | • 15-480                                                                                                    |
|                    |                                                                                                    | • 15-1440                                                                                                    |
|                    |                                                                                                    | • 30-240                                                                                                    |
|                    |                                                                                                    | • 30-480                                                                                                    |
|                    |                                                                                                    | • 30-1440                                                                                                    |
|                    | • 45-240                                                                                                    | • 45-240                                                                                                    |
|                    |                                                                                                    | • 45-480                                                                                                    |
|                    |                                                                                                    | • 45-1440                                                                                                    |
|                    |                                                                                                    | • 60-240                                                                                                    |
|                    |                                                                                                    | • 60-480                                                                                                    |
|                    |                                                                                                    | • 60-1440                                                                                                    |

# **HTTP Method**

POST

# **Resource URI**

/api/analytics/v1/path

#### **Requires Basic Auth**

N

#### **Parameters**

#### Table 10: Parameter Details

| Name | Required | Default | Туре       | Location | Description                       |
|------|----------|---------|------------|----------|-----------------------------------|
| body | Y        | _       | JSON array | body     | JSON array containing parameters. |

#### **Content Type**

application/json

# Sample Input (JSON)

```
/* Path Output */
    "startTime": "00:00",
    "startDate": "2017-03-07",
    "results": [
       {
            "id": 75,
            "total": 0,
            "medianTransitionTime": 0,
            "ancestry": [
                    "level": "Campus",
                    "name": "TagTest_Campus_1"
            ],
            "area": "TagTest_Building_1",
            "direction": -1,
            "value": 0,
           "averageTransitionTime": 0
            "id": 80,
            "total": 0,
            "medianTransitionTime": 0,
            "ancestry": [
                {
                    "level": "Campus",
                    "name": "TagTest Campus 1"
            ],
```

```
"area": "TagTest Building 2",
        "direction": -1,
        "value": 0,
        "averageTransitionTime": 0
    },
        "id": 75,
       "total": 0,
        "medianTransitionTime": 0,
        "ancestry": [
            {
                "level": "Campus",
                "name": "TagTest_Campus_1"
        ],
        "area": "TagTest_Building_1",
        "direction": 1,
        "value": 0,
        "averageTransitionTime": 0
        "id": 80,
        "total": 0,
        "medianTransitionTime": 0,
        "ancestry": [
                "level": "Campus",
                "name": "TagTest Campus 1"
       ],
        "area": "TagTest Building 2",
        "direction": 1,
        "value": 0,
        "averageTransitionTime": 0
],
"executionTime": 88,
"requestTruncated": false,
"target": {
    "ancestry": [
       {
            "level": "Campus",
            "name": "campus"
       }
    ],
    "total": 0,
    "id": 52,
    "area": "Building 0",
    "pathsEnded": 0,
    "totalVisits": 0,
    "pathsStarted": 0,
   "avgDwellPerDevice": 0,
   "avgDwellPerVisit": 0,
    "totalDevices": 0
"insights": {},
"endDate": "2017-03-07",
"endTime": "23:59",
"dataFreshness": {
   "dayOfYear": 66,
    "dayOfMonth": 7,
    "dayOfWeek": 2,
   "era": 1,
   "year": 2017,
```

```
"minuteOfDay": 1277,
        "hourOfDay": 21,
        "weekyear": 2017,
        "monthOfYear": 3,
        "yearOfEra": 2017,
        "yearOfCentury": 17,
        "centuryOfEra": 20,
        "millisOfSecond": 782,
        "millisOfDay": 76673782,
        "secondOfMinute": 53,
        "secondOfDay": 76673,
        "minuteOfHour": 17,
        "weekOfWeekyear": 10,
        "millis": 1488921473782,
        "zone": {
            "fixed": true,
            "id": "Etc/UTC"
        "chronology": {
            "zone": {
                "fixed": true,
                "id": "Etc/UTC"
        "afterNow": false,
        "beforeNow": false,
        "equalNow": true
   }
}
```

# POST: Retrieve a Breakdown of Manufacturers for a Given Period and Areas

#### **Description**

The only parameter (body) is a JSON array containing the parameters. The parameters are described below

Table 11: Parameter Details

| JSON array parameter | Description                                                                                                    | Allowable values/formats                                                                                                    |
|----------------------|----------------------------------------------------------------------------------------------------|----------------------------------------------------------------------------------------------------|
| granularity          | The desired granularity. One can limit to top n results (i.e. the n values with highest count) by adding "[n]", or the n bottom results by adding "[-n"]. If granularity null is specified, all heterarchy types covered by the areas are returned. | <ul> <li>hourly</li> <li>daily</li> <li>weekly</li> <li>monthly</li> <li>yearly</li> <li>tag</li> <li>tag-name</li> <li>heterarchy level</li> <li>null</li> </ul>                                                                                                    |
| period               | The period of interest, either specified as a date range, or one of the predefined names                                                                                                    | <ul> <li>yyyy-mm-dd</li> <li>yyyy-mm-dd;yyyy-mm-dd</li> <li>today</li> <li>yesterday</li> <li>this week</li> <li>last week</li> <li>last 2 weeks</li> <li>this month</li> <li>last month</li> <li>last 3 months</li> <li>this year</li> <li>last year</li> <li>forever</li> </ul> |
| yAxis                | Whether individual visits should be reported on, or summed by device (default is to return devices)                                                                                                    | absoluteDevices     absoluteVisits                                                                                                    |
| timeRange            | The time window of interest on each day.                                                                                                    | • HH:mm-HH:mm                                                                                                    |
| aggregate            | Whether to aggregate the dwell time by granularity; e.g. showing a total for each day of the week, instead of individual dates                                                                                                    | • none • sum • avg                                                                                                    |
| areas                | The list of areas of interest. If none are given, all are considered                                                                                                    | A comma-separated list of area ids, or heterarchy levels                                                                                                    |

| JSON array parameter | Description                                                               | Allowable values/formats                                                                                 |
|----------------------|---------------------------------------------------------------------------|----------------------------------------------------------------------------------------------------|
| durationCategories   | Whether to break down the dwell time between certain ranges of dwell time | Time in the form nn-mm where nn is the lower bound (in minutes) and mm the upper bound. Accepted Values: |
|                      |                                                                           | • 0-240                                                                                                  |
|                      |                                                                           | • 0-480                                                                                                  |
|                      |                                                                           | • 0-1440                                                                                                 |
|                      |                                                                           | • 5-240                                                                                                  |
|                      |                                                                           | • 5-480                                                                                                  |
|                      |                                                                           | • 5-1440                                                                                                 |
|                      |                                                                           | • 10-240                                                                                                 |
|                      |                                                                           | • 10-480                                                                                                 |
|                      |                                                                           | • 10-1440                                                                                                |
|                      |                                                                           | • 15-240                                                                                                 |
|                      |                                                                           | • 15-480                                                                                                 |
|                      |                                                                           | • 15-1440                                                                                                |
|                      |                                                                           | • 30-240                                                                                                 |
|                      |                                                                           | • 30-480                                                                                                 |
|                      |                                                                           | • 30-1440                                                                                                |
|                      |                                                                           | • 45-240                                                                                                 |
|                      |                                                                           | • 45-480                                                                                                 |
|                      |                                                                           | • 45-1440                                                                                                |
|                      |                                                                           | • 60-240                                                                                                 |
|                      |                                                                           | • 60-480                                                                                                 |
|                      |                                                                           | • 60-1440                                                                                                |
| includeStationary    | Whether to include stationary devices (default=false)                     | • none • sum • avg                                                                                       |
| connectionState      | Whether to restrict to either connected or detected devices (default=all) | • connected • detected • all                                                                             |

| JSON array parameter | Description                                                                                                    | Allowable values/formats |
|----------------------|----------------------------------------------------------------------------------------------------|--------------------------|
| percentageOf         | If set, does not report absolute numbers, but relative percentage                                                                                                    | heterarchy level         |
| areaFilter           | If set, restricts the results to areas matching the filter. Use 'descendantOf' to restrict the area selection. This option is used for drill down reports. Use 'subsetOf' to restrict the granularity. This option is used with tag granularity.  For example: descendantOf: Campus C1 has Building B1 which zone Z1 and Z2 Campus C2 has Building B2 which zone Z3 query area=Z1,Z2,Z3 and granularity=Building and areaFilter=descendantOf:C1 will return only Building B1.  For example: subsetOf: Tag T1,T2 assigned to F1, T2,T3 to F2, T3,T4 to F3 query area=F1,F2,F3 and granularity=tag and areaFilter=subsetOf:T1,T2 will return only T1,T2. |                          |
| expandAll            | Include all of the elements descendants in the result                                                                                                    | • true • false           |

# **HTTP Method**

POST

# **Resource URI**

/api/analytics/v1/manufacturers

# **Requires OAuth**

N

## **Parameters**

# Table 12: Parameter Details

| Name | Required | Default | Туре       | Location | Description                       |
|------|----------|---------|------------|----------|-----------------------------------|
| body | Y        | _       | JSON array | body     | JSON array containing parameters. |

# **Content Type**

application/json

# **API History**

Table 13: Command history

| Release                | Modification             |
|------------------------|--------------------------|
| Cisco CMX Release 10.4 | This command is removed. |

# **GET: All summary KPI**

#### **Description**

This API retrieves summary of all KPI.

#### **HTTP Method**

**GET** 

#### **Resource URI**

/api/analytics/v1/summary

#### **Requires Basic Auth**

N

#### **Parameters**

None.

```
"Top Building dwell": {
       "title": "Top Building dwell",
       "value": {
            "primary": "Nortech-1 (5572.52 min)",
            "secondary": [
                "SJC23 (0.00 min)",
                "SJC24 (0.00 min)",
                "Shell- CBuilding (0.00 min)"
            "supplementary": "SJC23 (0.00 min) <br/>SJC24 (0.00 min) <br/>Shell- CBuilding
(0.00 \text{ min}) < br/>"
    },
    "Notifications Received": {
       "title": "Notifications Received Rate (5 min avg)",
            "primary": "2.04 notifications/s",
            "secondary": [
                "1 min avg: 2.07",
                "15 min avg: 1.84",
                "Avg since boot: 4.23",
                "Total number of events: 3774166"
            "supplementary": "1 min avg: 2.07</br>15 min avg: 1.84</br>Avg since boot:
4.23</br>Total number of events: 3774166"
       }
    "RSSI experience": {
        "title": "RSSI experience",
        "value": {
            "primary": "No devices detected",
            "secondary": [
```

```
"No devices detected"
            "supplementary": "No devices detected"
        }
    },
    "Uptime": {
        "title": "Uptime",
        "value": {
            "primary": "10 days, 07:35",
            "secondary": [
                "Processors: 20",
                "Max mem: 4528 MiB",
                "Memory: 2849/4528 MiB",
                "Threads: 169"
            "supplementary": "Processors: 20<br/>Max mem: 4528 MiB<br/>br/>Memory: 2849/4528
MiB<br/>Threads: 169"
        }
    },
    "Connected": {
        "title": "Connected",
        "value": {
            "primary": "1916.33%",
            "secondary": [
                "Total: 392",
                "Detected: -7120 (-1816.33%)",
                "Connected: 7512 (1916.33%)"
            ],
            "supplementary": "Total: 392</br>Detected: -7120 (-1816.33%)</br>Connected:
7512 (1916.33%)</br>"
        }
    },
    "Aggregation performance": {
        "title": "Aggregation performance",
        "value": {
            "primary": "534930964.29 / 0",
            "secondary": [
                "API misses (rate): 166(0) / 0(0) <br/>",
                "API misses as % of total API calls: 9.22/\(\sigma\)chr/>",
                "Background updates (rate): 0(0) / 0(0) <br/>"
            "supplementary": "API misses (rate): 166(0) / 0(0) <br/><br/>API misses as %
of total API calls: 9.22/\Box < br/> = Background updates (rate): 0(0) / 0(0) < br/>"
        },
        "recordRefreshCounts": {
            "pathRecordsRefreshed": 0,
            "repeatRecordsRefreshed": 0,
            "derivedRecordsRefreshed": 0,
            "hourVisitsUpdated": 121942,
            "areaVisitsUpdated": 119586,
            "crossoverRecordsRefreshed": 0
    "Top Campus count": {
        "title": "Top Campus count",
        "value": {
            "primary": "Nortech Campus (356)",
            "secondary": [
                "Shell (0)",
                "System Campus (0)"
            "supplementary": "Shell (0) <br/>System Campus (0) <br/>"
        }
    },
```

```
"Database I/O": {
        "title": "Database I/O Rate (5 min avg)",
        "value": {
            "primary": "0.57 operations/s",
            "secondary": [
                "1 min avg: 0.07",
                "15 min avg: 0.53",
                "Avg since boot: 0.46",
                "Total number of events: 409932"
            ],
            "supplementary": "1 min avg: 0.07</br>15 min avg: 0.53</br>Avg since boot:
0.46</br>Total number of events: 409932"
    "Top Floor dwell": {
        "title": "Top Floor dwell",
        "value": {
            "primary": "1st Floor (5572.53 min)",
            "secondary": [
                "1st floor (CCW remodel) (0.00 min)",
                "2nd floor (Area Addition) (0.00 min)",
                "2nd floor (CCW remodel) (0.00 min)"
            ],
          "supplementary": "1st floor (CCW remodel) (0.00 min) <br/>br/>2nd floor (Area Addition)
 (0.00 min) <br/>2nd floor (CCW remodel) (0.00 min) <br/>"
       }
    },
    "Active devices": {
        "title": "Active devices",
        "value": {
            "primary": 356,
            "secondary": [
                "Most recent detection: 17s ago"
            "supplementary": "Most recent detection: 17s ago"
    "Top Campus dwell": {
        "title": "Top Campus dwell",
        "value": {
            "primary": "Nortech Campus (5572.53 min)",
            "secondary": [
                "Shell (0.00 min)",
                "System Campus (0.00 min)"
            "supplementary": "Shell (0.00 min) <br/>System Campus (0.00 min) <br/>"
        }
    },
    "Analysis API calls": {
        "title": "Analysis API calls",
        "value": {
            "primary": "Meter not active yet",
            "secondary": [
                "Please wait while data is being collected."
            "supplementary": "Please wait while data is being collected."
        }
    },
    "Zone API Calls": {
        "title": "Zone API Calls",
        "value": {
            "primary": "Meter not active yet",
            "secondary": [
                "Please wait while data is being collected."
```

```
"supplementary": "Please wait while data is being collected."
       }
    },
    "Top Zone dwell": {
       "title": "Top Zone dwell",
        "value": {
            "primary": "CMX Bar (5959.07 min)",
            "secondary": [
                "School (5763.90 min)",
                "Tm (4175.67 min)",
                "CMX Clinic (1783.57 min)"
            "supplementary": "School (5763.90 min) <br/>
Tm (4175.67 min) <br/>
CMX Clinic
(1783.57 min) <br/>"
       }
    "Top Manufacturer": {
        "title": "Top Manufacturer",
        "value": {
            "primary": "Cisco Systems, Inc (310)",
            "secondary": [
                "Aeroscout Ltd. (78)",
                "G2 Microsystems (44)",
                "Hon Hai Precision Ind. Co., Ltd. (21)"
            "supplementary": "Aeroscout Ltd. (78)</br>G2 Microsystems (44)</br>Hon Hai
Precision Ind. Co., Ltd. (21) </br>"
       }
    },
    "Top Zone count": {
       "title": "Top Zone count",
        "value": {
            "primary": "CMX Clinic (106)",
            "secondary": [
                "Tm (86)",
                "CMX Bar (44)",
                "School (20)"
            "supplementary": "Tm (86) <br/>CMX Bar (44) <br/>School (20) <br/>"
        }
    "Top Building count": {
        "title": "Top Building count",
        "value": {
            "primary": "Nortech-1 (356)",
            "secondary": [
                "SJC23 (0)",
                "SJC24 (0)",
                "Shell- CBuilding (0)"
            "supplementary": "SJC23 (0) <br/>SJC24 (0) <br/>Shell- CBuilding (0) <br/>"
    },
    "Overall Analytics API Calls": {
       "title": "Overall Analytics API Calls Rate (5 min avg)",
        "value": {
            "primary": "0.00 calls/s",
            "secondary": [
                "1 min avg: 0.00",
                "15 min avg: 0.00",
                "Avg since boot: 0.00",
                "Total number of events: 0"
            ],
```

```
"supplementary": "1 min avg: 0.00</br>15 min avg: 0.00</br>Avg since boot:
0.00</br>Total number of events: 0"
       }
    "Notification processing time": {
        "title": "Notification processing time (avg duration)",
        "value": {
            "primary": "2.13 ms",
            "secondary": [
                "Min: 0 ms",
                "Max: 9 ms",
                "StDev: 0.94"
            ],
            "supplementary": "Min: 0 ms</br>Max: 9 ms</br>StDev: 0.94"
        }
    },
    "Location API Calls": {
        "title": "Location API Calls",
        "value": {
            "primary": "Meter not active yet",
            "secondary": [
                "Please wait while data is being collected."
            "supplementary": "Please wait while data is being collected."
    "Paths API Calls": {
        "title": "Paths API Calls",
        "value": {
            "primary": "Meter not active yet",
            "secondary": [
                "Please wait while data is being collected."
            1,
            "supplementary": "Please wait while data is being collected."
    "Age of updated aggregation records": {
        "title": "Age of updated aggregation records",
        "value": {
            "primary": "Meter not active yet",
            "secondary": [
                "Please wait while data is being collected."
            1,
            "supplementary": "Please wait while data is being collected."
    "Top Floor count": {
        "title": "Top Floor count",
        "value": {
            "primary": "1st Floor (356)",
            "secondary": [
                "1st floor (CCW remodel) (0)",
                "2nd floor (Area Addition) (0)",
                "2nd floor (CCW remodel) (0)"
            "supplementary": "1st floor (CCW remodel) (0) <br/> 2nd floor (Area Addition)
(0) <br/>2nd floor (CCW remodel) (0) <br/>"
       }
    "Heterarchy": {
        "title": "Heterarchy",
        "value": {
            "primary": "199 active elements",
            "secondary": [
```

# **GET**: Specific set of Summary KPIs or a list of available ones

# **Description**

This API retrieves a specific set of summary KPIs or a list of available ones.

#### **HTTP Method**

**GET** 

#### **Resource URI**

/api/analytics/v1/summary/:summaryItem

#### **Requires Basic Auth**

N

#### **Parameters**

#### **Table 14: Parameter Details**

| Name        | Required | Default | Туре   | Location    | Description                                                                                                    |
|-------------|----------|---------|--------|-------------|----------------------------------------------------------------------------------------------------|
| summaryItem | Y        | _       | String | pathReplace | A comma-separated list of summary KPI to return, or 'availableMetrics' to see the list of metrics available. Use the title parameter. |

# **Content Type**

application/json

```
{
    "Top Building dwell": {
        "title": "Top Building dwell",
        "value": {
            "secondary": [],
            "supplementary": "",
            "primary": "Nortech Building (0.00 min)"
        }
    }
}
```

# POST: Breakdown of Connected and Detected Devices for a Given Period and Areas

## **Description**

This API gives a breakdown of connected and detected devices for a given period and areas. The only parameter (body) is a JSON array containing the parameters. The parameters are described below

**Table 15: Parameter Details** 

| JSON array parameter | Description                                                                                                    | Allowable values/formats                                                                                                    |
|----------------------|----------------------------------------------------------------------------------------------------|----------------------------------------------------------------------------------------------------|
| granularity          | The desired granularity. One can limit to top n results (i.e. the n values with highest count) by adding "[n]", or the n bottom results by adding "[-n"]. If granularity null is specified, all heterarchy types covered by the areas are returned. | <ul> <li>hourly</li> <li>daily</li> <li>weekly</li> <li>monthly</li> <li>yearly</li> <li>tag</li> <li>tag-name</li> <li>heterarchy level</li> <li>null</li> </ul>                                                                                                    |
| period               | The period of interest, either specified as a date range, or one of the predefined names                                                                                                    | <ul> <li>yyyy-mm-dd</li> <li>yyyy-mm-dd;yyyy-mm-dd</li> <li>today</li> <li>yesterday</li> <li>this week</li> <li>last week</li> <li>last 2 weeks</li> <li>this month</li> <li>last month</li> <li>last 3 months</li> <li>this year</li> <li>last year</li> <li>forever</li> </ul> |
| timeRange            | The time window of interest on each day.                                                                                                    | • HH:mm-HH:mm                                                                                                    |
| aggregate            | Whether to aggregate the dwell time by granularity; e.g. showing a total for each day of the week, instead of individual dates                                                                                                    | • none • sum • avg                                                                                                    |
| areas                | The list of areas of interest. If none are given, all are considered                                                                                                    | A comma-separated list of area ids, or heterarchy levels <areaid> <areaid-1>, <areaid-2>, <areaid-3></areaid-3></areaid-2></areaid-1></areaid>                                                                                                    |

| JSON array parameter | Description                                                                                                    | Allowable values/formats                                                                                                    |
|----------------------|----------------------------------------------------------------------------------------------------|----------------------------------------------------------------------------------------------------|
| durationCategories   | Filter devices by dwell times for which device visits specified areas. If a device's dwell time falls outside of the range, it is filtered out and not considered a visit. | Time (in minutes) in the form nn-mm where nn is the lower limit and mm the upper limit. The maximum upper limit is 1440 minutes; which is 24 hours, or a full day. Accepted Values: |
|                      |                                                                                                    | • 0-240                                                                                                    |
|                      |                                                                                                    | • 0-480                                                                                                    |
|                      |                                                                                                    | • 0-1440                                                                                                    |
|                      |                                                                                                    | • 5-240                                                                                                    |
|                      |                                                                                                    | • 5-480                                                                                                    |
|                      |                                                                                                    | • 5-1440                                                                                                    |
|                      |                                                                                                    | • 10-240                                                                                                    |
|                      |                                                                                                    | • 10-480                                                                                                    |
|                      |                                                                                                    | • 10-1440                                                                                                    |
|                      |                                                                                                    | • 15-240                                                                                                    |
|                      |                                                                                                    | • 15-480                                                                                                    |
|                      |                                                                                                    | • 15-1440                                                                                                    |
|                      |                                                                                                    | • 30-240                                                                                                    |
|                      |                                                                                                    | • 30-480                                                                                                    |
|                      |                                                                                                    | • 30-1440                                                                                                    |
|                      |                                                                                                    | • 45-240                                                                                                    |
|                      |                                                                                                    | • 45-480                                                                                                    |
|                      |                                                                                                    | • 45-1440                                                                                                    |
|                      |                                                                                                    | • 60-240                                                                                                    |
|                      |                                                                                                    | • 60-480                                                                                                    |
|                      |                                                                                                    | • 60-1440                                                                                                    |
| includeStationary    | Whether to include stationary devices                                                                                                    | • true                                                                                                    |
|                      | (default=false)                                                                                                    | • false                                                                                                    |
| percentageOf         | If set, does not report absolute numbers, but relative percentage                                                                                                    | Heterarchy level                                                                                                    |

| JSON array parameter | Description                                                                                                    | Allowable values/formats                      |
|----------------------|----------------------------------------------------------------------------------------------------|-----------------------------------------------|
| areaFilter           | If set, restricts the results to areas matching the filter. Use 'descendantOf' to restrict the area selection. This option is used for drill down reports. Use 'subsetOf' to restrict the granularity. This option is used with tag granularity. | descendantOf     subsetOf:comma separated ids |
|                      | For example: descendantOf: Campus C1 has Building B1 which zone Z1 and Z2 Campus C2 has Building B2 which zone Z3 query area=Z1,Z2,Z3 and granularity=Building and areaFilter=descendantOf:C1 will return only Building B1                       |                                               |
|                      | For example: subsetOf: Tag T1,T2 assigned to F1, T2,T3 to F2, T3,T4 to F3 query area=F1,F2,F3 and granularity=tag and areaFilter=subsetOf:T1,T2 will return only T1,T2.                                                                          |                                               |
| expandAll            | Include all of the elements descendants in the result                                                                                                    | • true • false                                |

# **HTTP Method**

**POST** 

# **Resource URI**

/api/analytics/v1/connected Detected

# **Requires Basic Auth**

N

# **Parameters**

Table 16: Parameter Details

| Name | Required | Default | Туре       | Location | Description                       |
|------|----------|---------|------------|----------|-----------------------------------|
| body | Y        | _       | JSON array | body     | JSON array containing parameters. |

# **Content Type**

application/json

#### Sample Input (JSON)

```
{
  "period": "today",
  "timeRange": "00:00-23:59",
  "granularity": "hourly",
  "areas": "5786"
}
```

```
"startTime": "00:00",
"startDate": "2017-03-16",
"results": [
 {
   "id": 5786,
    "ancestry": [
        "level": "Campus",
        "name": "Nortech Campus"
    ],
    "startDate": "2017-03-16",
    "series": [
      "datetime"
    "hasChildren": true,
    "area": "Nortech-1",
    "data": [
        "dwell": null,
        "values": {
          "connected": 0,
          "detected": 0
        "name": null
      },
        "dwell": null,
        "values": {
         "connected": 0,
          "detected": 0
        "name": null
      },
        "dwell": null,
        "values": {
          "connected": 0,
          "detected": 0
        "name": null
      },
        "dwell": null,
        "values": {
          "connected": 0,
          "detected": 0
        "name": null,
        "incomplete": true
      }
    ]
```

```
"interval": "hourly",
"executionTime": 18,
"insights": {
 "summary": {},
  "connected": {
    "ancestry": [
        "level": "Campus",
        "name": "Nortech Campus"
      }
   ],
    "id": 5786,
    "index": 0,
    "maxDate": "2017-03-16",
    "name": "Nortech-1",
    "maxTime": "00:00",
    "maxValue": 0
  "detected": {
    "ancestry": [
     {
        "level": "Campus",
        "name": "Nortech Campus"
   ],
"id": 5786,
    "index": 0,
    "maxDate": "2017-03-16",
    "name": "Nortech-1",
    "maxTime": "00:00",
    "maxValue": 0
"endDate": "2017-03-16",
"maxValues": {
 "connected": 0,
  "detected": 0
"endTime": "23:59",
"dataFreshness": "2017-03-16T02:53:55.919-07:00",
"minValues": {
 "connected": 0,
  "detected": 0
```

# **GET: Alerts for Device Count for a single Heterarchy Element and Time Frame**

#### **Description**

This API retrieves a list of notification events which matched device count rules for the given element and time frame.

#### **HTTP Method**

**GET** 

#### **Resource URI**

/api/analytics/v1/notifications/deviceCount/:elementId/:timeFrame

## **Requires Basic Auth**

N

#### **Parameters**

#### Table 17: Parameter Details

| Name      | Required | Default | Туре   | Location    | Description                                                                                                    |
|-----------|----------|---------|--------|-------------|----------------------------------------------------------------------------------------------------|
| elementId | N        |         | String | pathReplace | Numeric ID of the heterarchy element.                                                                                                 |
| timeFrame | N        | _       | String | pathReplace | Number of minutes which defines the timeframe window.  For example, timeFrame=60 will retrieve notification alerts for the last hour. |

#### **Content Type**

application/json

#### **API History**

#### Table 18: API history

| Release                | Modification         |
|------------------------|----------------------|
| Cisco CMX Release 10.4 | This API is removed. |

# **GET: Alerts for Device Count for a single Heterarchy Element**

# **Description**

Retrieves a list of notification events which matched device count rules for the given element.

#### **HTTP Method**

**GET** 

#### **Resource URI**

/api/analytics/v1/notifications/deviceCount/:elementId

# **Requires Basic Auth**

N

#### **Parameters**

#### Table 19: Parameter Details

| Name      | Required | Default | Туре   | Location    | Description                           |
|-----------|----------|---------|--------|-------------|---------------------------------------|
| elementId | N        | _       | String | pathReplace | Numeric ID of the heterarchy element. |

# **Content Type**

application/json

# **API History**

# Table 20: API history

| Release                | Modification         |
|------------------------|----------------------|
| Cisco CMX Release 10.4 | This API is removed. |

# **GET: Retrieves Alerts for Device Count**

# **Description**

Retrieves a list of notification events which matched device count rules.

#### **HTTP Method**

**GET** 

# **Resource URI**

/api/analytics/v1/notifications/device Count

# **Requires Basic Auth**

N

#### **Parameters**

None.

# **Content Type**

application/json

# **API History**

Table 21: API history

| Release                | Modification         |
|------------------------|----------------------|
| Cisco CMX Release 10.4 | This API is removed. |

# **POST: Queue Time for a Given Period and Areas**

# **Description**

The only parameter (body) is a JSON array containing the parameters. The parameters are described below

Table 22: Parameter Details

| JSON array parameter | Description                                                                                                    | Allowable values/formats                                                                                                    |
|----------------------|----------------------------------------------------------------------------------------------------|----------------------------------------------------------------------------------------------------|
| period               | The period of interest, either specified as a date range, or one of the predefined names                               | <ul> <li>yyyy-mm-dd</li> <li>yyyy-mm-dd;yyyy-mm-dd</li> <li>today</li> <li>yesterday</li> <li>this week</li> <li>last week</li> <li>last 2 weeks</li> <li>this month</li> <li>last month</li> <li>last 3 months</li> <li>this year</li> <li>last year</li> <li>tag</li> <li>heterarchy level</li> </ul> |
| timeRange            | The time window of interest on each day. If "now" is given, the granularity can only be a tag name or heterarchy level | • HH:mm-HH:mm<br>• now                                                                                                    |
|                      | The area where the queue is considered to have started. Only zones are supported.                                      | The ID of the area                                                                                                    |
| granularity          | The desired granularity.                                                                                               | <ul><li>hourly</li><li>daily</li><li>weekly</li><li>monthly</li><li>yearly</li></ul>                                                                                                    |

| JSON array parameter | Description                                                                                                    | Allowable values/formats                                                                                                    |
|----------------------|----------------------------------------------------------------------------------------------------|----------------------------------------------------------------------------------------------------|
| areaFilter           | If set, restricts the results to areas matching the filter. Use 'descendantOf' to restrict the area selection. This option is used for drill down reports. Use 'subsetOf' to restrict the granularity. This option is used with tag granularity. | descendantOf     subsetOf:comma separated ids                                                                                    |
|                      | For example: descendantOf: Campus C1 has Building B1 which zone Z1 and Z2 Campus C2 has Building B2 which zone Z3 query area=Z1,Z2,Z3 and granularity=Building and areaFilter=descendantOf:C1 will return only Building B1                       |                                                                                                    |
|                      | For example: subsetOf: Tag T1,T2 assigned to F1, T2,T3 to F2, T3,T4 to F3 query area=F1,F2,F3 and granularity=tag and areaFilter=subsetOf:T1,T2 will return only T1,T2.                                                                          |                                                                                                    |
|                      | Include all of the elements descendants in the result                                                                                                    | • true • false                                                                                                    |
|                      | Whether to break down the dwell time between certain ranges of dwell time                                                                                                    | A comma-separate list of nn-mm entries where nn is the lower bound (in minutes) of dwell time considered and mm the upper bound. |

# **HTTP Method**

POST

# **Resource URI**

/api/analytics/v1/queue

# **Requires OAuth**

N

# **Parameters**

# Table 23: Parameter Details

| Name | Required | Default | Туре       | Location | Description                       |
|------|----------|---------|------------|----------|-----------------------------------|
| body | Y        | _       | JSON array | body     | JSON array containing parameters. |

# **Content Type**

application/json

# **API History**

Table 24: Command history

| Release                | Modification             |  |
|------------------------|--------------------------|--|
| Cisco CMX Release 10.4 | This command is removed. |  |

# **POST: Overview Data for Target Areas for Brochure View**

# **Description**

This task retreives overview Data for Target Areas for Brochure View

### Table 25: Parameter Details

| JSON body parameter | Description                                                                              | Allowable values/formats                                                                                                    |
|---------------------|------------------------------------------------------------------------------------------|----------------------------------------------------------------------------------------------------|
| type                | The type of data requested                                                               | <ul> <li>deviceCount</li> <li>deviceDwell</li> <li>grossShopping</li> <li>deviceCrossover</li> <li>connectedDetected</li> <li>dwellBreakdown</li> </ul>                                                                                                    |
| period              | The period of interest, either specified as a date range, or one of the predefined names | <ul> <li>yyyy-mm-dd</li> <li>yyyy-mm-dd;yyyy-mm-dd</li> <li>today</li> <li>yesterday</li> <li>this week</li> <li>last week</li> <li>last 2 weeks</li> <li>this month</li> <li>last month</li> <li>last 3 months</li> <li>this year</li> <li>last year</li> <li>forever</li> </ul> |
| timeRange           | The time window of interest on each day                                                  | • HH:mm-HH:mm                                                                                                    |
| areas               | The list of areas of interest. If none are given, all are considered                     | A comma-separated list of area ids, or heterarchy levels                                                                                                    |

| JSON body<br>parameter | Description                                                                                                    | Allowable values/formats                                                                                                    |
|------------------------|----------------------------------------------------------------------------------------------------|----------------------------------------------------------------------------------------------------|
| durationCategories     | Filter devices by dwell times for which device visits specified areas. If a device's dwell time falls outside of the range, it is filtered out and not considered a visit. | Time (in minutes) in the form nn-mm where nn is the lower limit and mm the upper limit. The maximum upper limit is 1440 minutes; which is 24 hours, or a full day. Accepted Values: |
|                        |                                                                                                    | • 0-240                                                                                                    |
|                        |                                                                                                    | • 0-480                                                                                                    |
|                        |                                                                                                    | • 0-1440                                                                                                    |
|                        |                                                                                                    | • 5-240                                                                                                    |
|                        |                                                                                                    | • 5-480                                                                                                    |
|                        |                                                                                                    | • 5-1440                                                                                                    |
|                        |                                                                                                    | • 10-240                                                                                                    |
|                        |                                                                                                    | • 10-480                                                                                                    |
|                        |                                                                                                    | • 10-1440                                                                                                    |
|                        |                                                                                                    | • 15-240                                                                                                    |
|                        |                                                                                                    | • 15-480                                                                                                    |
|                        |                                                                                                    | • 15-1440                                                                                                    |
|                        |                                                                                                    | • 30-240                                                                                                    |
|                        |                                                                                                    | • 30-480                                                                                                    |
|                        |                                                                                                    | • 30-1440                                                                                                    |
|                        |                                                                                                    | • 45-240                                                                                                    |
|                        |                                                                                                    | • 45-480                                                                                                    |
|                        |                                                                                                    | • 45-1440                                                                                                    |
|                        |                                                                                                    | • 60-240                                                                                                    |
|                        |                                                                                                    | • 60-480                                                                                                    |
|                        |                                                                                                    | • 60-1440                                                                                                    |
| includeStationary      | Whether to include stationary devices                                                                                                    | • true                                                                                                    |
|                        | (default=false)                                                                                                    | • false                                                                                                    |

| JSON body<br>parameter | Description                                                                                                    | Allowable values/formats                                                                                                    |
|------------------------|----------------------------------------------------------------------------------------------------|----------------------------------------------------------------------------------------------------|
| entirePeriod           | Whether to include device visits that occur any time during the entire period or only within a single day (default=false).  Applicable only to crossover; ignored for the other metrics.                                                                                                    | • true • false                                                                                                    |
| connectionState        | Whether to restrict to either connected or detected devices (default=all).  For Connected/Detected metric, this setting is ignored, and "all" is presumed                                                                                                    | • connected • detected • all                                                                                                    |
| percentageOf           | If set, does not report absolute numbers, but relative percentage. Ignored for Crossover report                                                                                                    | Heterarchy level                                                                                                    |
| dwellLimits            | The dwell time limits that specifies how dwellers should be grouped together. Values are comma seperated as key:value pairs. Key is the series name and value is the upper dwell time limit of the series. For example, Light:5,Medium:20,Heavy:100 would mean that you consider devices that dwell for less than 5 minutes to be Light; from 5 minutes to 20 minutes to be Medium; and from 20 minutes to 100 to be Heavy. If you want to consider all dwells, pass in -1 as the value. | <ul> <li>default</li> <li>minute</li> <li>Light:</li> <li>limit&gt;,Medium:</li> <li>limit&gt;,Heavy:</li> <li>comma separated limit label:</li> <li>limit value</li> </ul> |

# **HTTP Method**

POST

# **Resource URI**

/api/analytics/v1/overview

# **Requires Basic Auth**

N

#### **Parameters**

**Table 26: Parameter Details** 

| Name | Required | Default | Туре       | Location | Description                            |
|------|----------|---------|------------|----------|----------------------------------------|
| body | Y        | _       | JSON array | body     | JSON array<br>containing<br>parameters |

# **Content Type**

application/json

### Sample Input (JSON)

```
{
  "period": "today",
  "timeRange": "00:00-23:59",
  "areas": "52",
  "type": "deviceCount"
}
```

# Sample Output (JSON)

```
"startTime": "00:00",
"previousEndDate": null,
"startDate": "2017-03-16",
"title": "Visitors",
"executionTime": 32,
"value": {
 "primary": {
    "title": "Total Visitors",
    "value": 0,
    "peakValue": 0,
    "breakdown": [
        "title": "Repeat Visitors",
        "value": 0
      },
        "title": "New Visitors",
        "value": 0
    ]
  },
  "average": {
    "title": "Total Visitors",
    "value": 0,
    "peakValue": 0,
    "breakdown": [
        "title": "Repeat Visitors",
        "value": 0
      },
      {
        "title": "New Visitors",
        "value": 0
```

```
]
  "previousTimeRange": {
   "title": "Total Visitors",
"value": 0,
    "peakValue": 0,
    "breakdown": [
        "title": "Repeat Visitors",
        "value": 0
      },
        "title": "New Visitors",
       "value": 0
     }
   ]
 }
},
"areas": [
   "id": 52,
    "name": "f0:25:72:3c:f8:10"
"previousStartDate": "2017-03-15",
"endDate": null,
"endTime": "23:59"
```

# **POST: Dwell Time for a Given Period and Areas**

# **Description**

This API retrevies dwell Time for a given period and areas. The only parameter is a JSON array containing the parameters. The parameters are described below

Table 27: Parameter Details

| JSON array parameter | Description                                                                                                    | Allowable values/formats                                                                                                    |  |
|----------------------|----------------------------------------------------------------------------------------------------|----------------------------------------------------------------------------------------------------|--|
| granularity          | The desired granularity. One can limit to top n results (i.e. the n values with highest count) by adding "[n]", or the n bottom results by adding "[-n"]. If granularity null is specified, all heterarchy types covered by the areas are returned. | <ul> <li>hourly</li> <li>daily</li> <li>weekly</li> <li>monthly</li> <li>yearly</li> <li>tag</li> <li>tag-name</li> <li>heterarchy level</li> <li>null</li> </ul>                                                                                                    |  |
| period               | The period of interest, either specified as a date range, or one of the predefined names                                                                                                    | <ul> <li>yyyy-mm-dd</li> <li>yyyy-mm-dd;yyyy-mm-dd</li> <li>today</li> <li>yesterday</li> <li>this week</li> <li>last week</li> <li>last 2 weeks</li> <li>this month</li> <li>last month</li> <li>last 3 months</li> <li>this year</li> <li>last year</li> <li>forever</li> </ul> |  |
| timeRange            | The time window of interest on each day                                                                                                    | • HH:mm-HH:mm                                                                                                    |  |
| aggregate            | Whether to aggregate the dwell time by granularity; e.g. showing a total for each day of the week, instead of individual dates                                                                                                    | • none • sum • avg                                                                                                    |  |
| areas                | The list of areas of interest. If none are given, all are considered                                                                                                    | A comma-separated list of area ids, or heterarchy levels <areaid> <areaid-1>, <areaid-2>, <areaid-3></areaid-3></areaid-2></areaid-1></areaid>                                                                                                    |  |

| JSON array parameter | Description                                                                                                    | Allowable values/formats                                                                                                    |
|----------------------|----------------------------------------------------------------------------------------------------|----------------------------------------------------------------------------------------------------|
| durationCategories   | Filter devices by dwell times for which device visits specified areas. If a device's dwell time falls outside of the range, it is filtered out and not considered a visit. | Time (in minutes) in the form nn-mm where nn is the lower limit and mm the upper limit. The maximum upper limit is 1440 minutes; which is 24 hours, or a full day. Accepted Values: |
|                      |                                                                                                    | • 0-240                                                                                                    |
|                      |                                                                                                    | • 0-480                                                                                                    |
|                      |                                                                                                    | • 0-1440                                                                                                    |
|                      |                                                                                                    | • 5-240                                                                                                    |
|                      |                                                                                                    | • 5-480                                                                                                    |
|                      |                                                                                                    | • 5-1440                                                                                                    |
|                      |                                                                                                    | • 10-240                                                                                                    |
|                      |                                                                                                    | • 10-480                                                                                                    |
|                      |                                                                                                    | • 10-1440                                                                                                    |
|                      |                                                                                                    | • 15-240                                                                                                    |
|                      |                                                                                                    | • 15-480                                                                                                    |
|                      |                                                                                                    | • 15-1440                                                                                                    |
|                      |                                                                                                    | • 30-240                                                                                                    |
|                      |                                                                                                    | • 30-480                                                                                                    |
|                      |                                                                                                    | • 30-1440                                                                                                    |
|                      |                                                                                                    | • 45-240                                                                                                    |
|                      |                                                                                                    | • 45-480                                                                                                    |
|                      |                                                                                                    | • 45-1440                                                                                                    |
|                      |                                                                                                    | • 60-240                                                                                                    |
|                      |                                                                                                    | • 60-480                                                                                                    |
|                      |                                                                                                    | • 60-1440                                                                                                    |
| includeStationary    | Whether to include stationary devices                                                                                                    | • true                                                                                                    |
|                      |                                                                                                    | • false                                                                                                    |
| connectionState      | Whether to restrict to either connected or detected devices (default=all)                                                                                                  | • connected • detected • all                                                                                                    |

| JSON array parameter | Description                                                                                                    | Allowable values/formats                      |
|----------------------|----------------------------------------------------------------------------------------------------|-----------------------------------------------|
| percentageOf         | If set, does not report absolute numbers, but relative percentage                                                                                                    | Heterarchy level                              |
| areaFilter           | If set, restricts the results to areas matching the filter. Use 'descendantOf' to restrict the area selection. This option is used for drill down reports. Use 'subsetOf' to restrict the granularity. This option is used with tag granularity. | descendantOf     subsetOf:comma separated ids |
|                      | For example: descendantOf: Campus C1 has Building B1 which zone Z1 and Z2 Campus C2 has Building B2 which zone Z3 query area=Z1,Z2,Z3 and granularity=Building and areaFilter=descendantOf:C1 will return only Building B1                       |                                               |
|                      | For example: subsetOf: Tag T1,T2 assigned to F1, T2,T3 to F2, T3,T4 to F3 query area=F1,F2,F3 and granularity=tag and areaFilter=subsetOf:T1,T2 will return only T1,T2.                                                                          |                                               |
| expandAll            | Include all of the elements descendants in the result                                                                                                    | • true • false                                |

# **HTTP Method**

POST

# **Resource URI**

/api/analytics/v1/deviceDwell

# **Requires Basic Auth**

N

# **Parameters**

### Table 28: Parameter Details

| Name | Required | Default | Туре       | Location | Description                       |
|------|----------|---------|------------|----------|-----------------------------------|
| body | Y        | _       | JSON array | body     | JSON array containing parameters. |

# **Content Type**

application/json

### Sample Input (JSON)

```
{
  "period": "today",
  "timeRange": "00:00-23:59",
  "granularity": "hourly",
  "areas": "52,75"
}
```

# Sample Output (JSON)

```
"startTime": "00:00",
"startDate": "2017-03-16",
"connectionState": "all",
"results": [
    "id": 53,
    "ancestry": [
      {
        "level": "Building",
        "name": "REQ"
      },
      {
        "level": "Campus",
         "name": "Richfield"
      }
    ],
    "series": [
      "datetime"
    ],
    "hasChildren": false,
    "level": "FLOOR",
"area": "2nd Floor",
    "data": []
  },
    "id": 75,
    "ancestry": [
        "level": "Floor",
"name": "Site 4"
      },
        "level": "Building",
         "name": "Site 4"
      },
        "level": "Campus",
"name": "San Jose Outdoor"
      }
    ],
    "series": [
     "datetime"
    ],
    "hasChildren": false,
    "level": "AP",
    "area": "f4:0f:1b:1a:82:90",
    "data": []
  }
],
"interval": "hourly",
"executionTime": 0,
"minValue": 2147483647,
```

```
"endDate": "2017-03-16",
"endTime": "23:59",
"dataFreshness": "2017-03-16T02:58:04.319-07:00",
"maxValue": 0
```

# **POST: Device Count for a Given Period and Areas**

# **Description**

This API retreives the device count for a given period and areas.

The only parameter (body) is a JSON array containing the parameters. The parameters are described below

Table 29: Parameter Details

| JSON array parameter | Description                                                                                                    | Allowable values/formats                                                                                                    |
|----------------------|----------------------------------------------------------------------------------------------------|----------------------------------------------------------------------------------------------------|
| granularity          | The desired granularity. One can limit to top n results (i.e. the n values with highest count) by adding "[n]", or the n bottom results by adding "[-n]". If granularity null is specified, all heterarchy types covered by the areas are returned. | <ul> <li>hourly</li> <li>daily</li> <li>weekly</li> <li>monthly</li> <li>yearly</li> <li>tag</li> <li>tag-name</li> <li>heterarchy level</li> <li>null</li> </ul>                                                                                                    |
| period               | The period of interest, either specified as a date range, or one of the predefined names                                                                                                    | <ul> <li>yyyy-mm-dd</li> <li>yyyy-mm-dd;yyyy-mm-dd</li> <li>today</li> <li>yesterday</li> <li>this week</li> <li>last week</li> <li>last 2 weeks</li> <li>this month</li> <li>last month</li> <li>last 3 months</li> <li>this year</li> <li>last year</li> <li>forever</li> </ul> |
| timeRange            | The time window of interest on each day.                                                                                                    | • HH:mm-HH:mm                                                                                                    |

| JSON array parameter | Description                                                                                                    | Allowable values/formats                                                                                                    |
|----------------------|----------------------------------------------------------------------------------------------------|----------------------------------------------------------------------------------------------------|
| aggregate            | Whether to aggregate the dwell time by granularity; e.g. showing a total for each day of the week, instead of individual dates                                             | • none • sum • avg                                                                                                    |
| areas                | The list of areas of interest. If none are given, all are considered                                                                                                    | A comma-separated list of area ids, or heterarchy levels                                                                                                    |
| durationCategories   | Filter devices by dwell times for which device visits specified areas. If a device's dwell time falls outside of the range, it is filtered out and not considered a visit. | Time (in minutes) in the form nn-mm where nn is the lower limit and mm the upper limit. The maximum upper limit is 1440 minutes; which is 24 hours, or a full day. Accepted Values: |
|                      |                                                                                                    | • 0-240                                                                                                    |
|                      |                                                                                                    | • 0-480                                                                                                    |
|                      |                                                                                                    | • 0-1440                                                                                                    |
|                      |                                                                                                    | • 5-240                                                                                                    |
|                      |                                                                                                    | • 5-480                                                                                                    |
|                      |                                                                                                    | • 5-1440                                                                                                    |
|                      |                                                                                                    | • 10-240                                                                                                    |
|                      |                                                                                                    | • 10-480                                                                                                    |
|                      |                                                                                                    | • 10-1440                                                                                                    |
|                      |                                                                                                    | • 15-240                                                                                                    |
|                      |                                                                                                    | • 15-480                                                                                                    |
|                      |                                                                                                    | • 15-1440                                                                                                    |
|                      |                                                                                                    | • 30-240                                                                                                    |
|                      |                                                                                                    | • 30-480                                                                                                    |
|                      |                                                                                                    | • 30-1440                                                                                                    |
|                      |                                                                                                    | • 45-240                                                                                                    |
|                      |                                                                                                    | • 45-480                                                                                                    |
|                      |                                                                                                    | • 45-1440                                                                                                    |
|                      |                                                                                                    | • 60-240                                                                                                    |
|                      |                                                                                                    | • 60-480                                                                                                    |
|                      |                                                                                                    | • 60-1440                                                                                                    |

| JSON array parameter | Description                                                                                                    | Allowable values/formats                      |
|----------------------|----------------------------------------------------------------------------------------------------|-----------------------------------------------|
| includeStationary    | Whether to include stationary devices (default=false)                                                                                                    | • true • false                                |
| connectionState      | Whether to restrict to either connected or detected devices (default=all)                                                                                                    | • connected • detected • all                  |
| percentageOf         | If set, does not report absolute numbers, but relative percentage                                                                                                    | Heterarchy level                              |
| areaFilter           | If set, restricts the results to areas matching the filter. Use 'descendantOf' to restrict the area selection. This option is used for drill down reports. Use 'subsetOf' to restrict the granularity. This option is used with tag granularity. | descendantOf     subsetOf:comma separated ids |
|                      | For example: descendantOf: Campus C1 has Building B1 which zone Z1 and Z2 Campus C2 has Building B2 which zone Z3 query area=Z1,Z2,Z3 and granularity=Building and areaFilter=descendantOf:C1 will return only Building B1                       |                                               |
|                      | For example: subsetOf: Tag T1,T2 assigned to F1, T2,T3 to F2, T3,T4 to F3 query area=F1,F2,F3 and granularity=tag and areaFilter=subsetOf:T1,T2 will return only T1,T2.                                                                          |                                               |
| expandAll            | Include all of the elements descendants in the result                                                                                                    | • true • false                                |

# **HTTP Method**

POST

# **Resource URI**

/api/analytics/v1/deviceCount

# **Requires Basic Auth**

N

#### **Parameters**

**Table 30: Parameter Details** 

| Name | Required | Default | Туре       | Location | Description                      |
|------|----------|---------|------------|----------|----------------------------------|
| body | Y        | _       | JSON array | body     | JSON array containing parameters |

# **Content Type**

application/json

### Sample Input (JSON)

```
{
   "period": "today",
   "timeRange": "00:00-23:59",
   "granularity": "Building",
   "areas": "52,75,80"
}
```

# Sample Output (JSON)

```
"startTime": "00:00",
"startDate": "2017-03-16",
"connectionState": "all",
"results": [
   "id": -1,
    "ancestry": [],
    "series": [],
    "hasChildren": false,
    "level": "SUPERZONE",
    "area": "Unknown area",
    "data": []
 }
"interval": null,
"executionTime": 23,
"minValue": 2147483647,
"endDate": "2017-03-16",
"endTime": "23:59",
"dataFreshness": "2017-03-16T03:00:28.833-07:00",
"maxValue": 0
```

# **GET**: Repeat Device Status for One Area

# **Description**

Returns whether a device was seen as a repeat device in a particular area within the last 6 months.

### **HTTP Method**

**GET** 

#### **Resource URI**

/api/analytics/v1/isRepeatDevice/{deviceMac}/{areaId}

# **Requires OAuth**

N

#### **Parameters**

Table 31: Parameter Details

| Name      | Required | Default | Туре   | Location | Description                                           |
|-----------|----------|---------|--------|----------|-------------------------------------------------------|
| deviceMac | Y        | _       | String | query    | MAC address of device. For example, 00:00:00:00:00:00 |
| areaId    | Y        | _       | String | query    | Global ID of heterarchy element. For example, 2654    |

# **Content Type**

application or json

```
{ isRepeat : true }
{ isRepeat : false }
```

# **GET**: Repeat Device Status for All Areas

# **Description**

Returns whether a device was seen as a repeat device in any area within your heirarchy within the last 6 months.

### **HTTP Method**

**GET** 

### **Resource URI**

/api/analytics/v1/isRepeatDevice/{deviceMac}

# **Requires Basic Auth**

N

### **Parameters**

### Table 32: Parameter Details

| Name      | Required | Default | Туре   | Location | Description                                           |
|-----------|----------|---------|--------|----------|-------------------------------------------------------|
| deviceMac | Y        | _       | String | query    | MAC address of device. For example, 00:00:00:00:00:00 |

# **Content Type**

application or json

```
{ isRepeat : true }
{ isRepeat : false }
```

# **GET: Repeat Device Status for One Area**

# **Description**

Returns detailed information of a repeat device within the last 6 months in a given area using the MAC address of the device.

### **HTTP Method**

**GET** 

### **Resource URI**

/api/analytics/v1/repeatDeviceStats/{deviceMac}/{areaId}

### **Requires Basic Auth**

N

### **Parameters**

### **Table 33: Parameter Details**

| Name      | Required | Default | Туре   | Location | Description                                           |
|-----------|----------|---------|--------|----------|-------------------------------------------------------|
| deviceMac | Y        | _       | String | query    | MAC address of device. For example, 00:00:00:00:00:00 |
| areaId    | Y        | _       | String | query    | Global ID of heterarchy element. For example, 5540    |

### **Content Type**

application or json

```
"id": 5539,
    "lastMonthSeen": "July",
    "name": "3rd Floor",
    "userLevel": "Floor",
    "daysSeenInLast30": [

    ]
    }
    ,
    "daysSeenInLast30": [
    ]
}
```

# Table 34: Response Description

| lastMonthSeen    | The name of the latest month the device was seen in a particular area, with the search going as far back as six months                                                                                                    |
|------------------|----------------------------------------------------------------------------------------------------|
| name             | The name of the area as seen in the heterarchy.                                                                                                    |
| userLevel        | The name of the heterarchy 'level' (i.e. Campus/Building/Floor/Zone)                                                                                                    |
| daysSeenInLast30 | List of dates when the device was seen within the past 30 days. If a device has been seen in the past 30 days, a more granular dataset showing all visits for that device within those 30 days is stored in the location tables  |
| children         | (if relevant) This is a recursive list of all child area elements. Each item in this list contains the same information as listed in the rows above and will contain their own children arrays if the areas have child elements. |
|                  | A sample heterarchy looks like this: 1 Campus -> 2 Buildings -> 2 Floors each -> 2 Zones each will have children arrays of length 2 -> 2 -> no children key/value pair at the respective levels.                                 |

# **GET: Repeat Device Status In Any Area (Detailed)**

# **Description**

Returns detailed information of a repeat device within the last 6 months in any area using the MAC address of the device

### **HTTP Method**

**GET** 

### **Resource URI**

/api/analytics/v1/repeatDeviceStats/{deviceMac}/{areaId}

### **Requires OAuth**

N

### **Parameters**

#### Table 35: Parameter Details

| Name      | Required | Default | Туре   | Location | Description                                           |
|-----------|----------|---------|--------|----------|-------------------------------------------------------|
| deviceMac | Y        | _       | String | query    | MAC address of device. For example, 00:00:00:00:00:00 |

# **Content Type**

application or json

```
"results": [
    "id": 4519,
    "lastMonthSeen": "October",
    "name": "System Campus",
    "userLevel": "Campus",
    "children": [
        "id": 5206,
        "lastMonthSeen": "July",
        "name": "SJC-18",
        "userLevel": "Building",
        "children": [
            "id": 5588,
            "lastMonthSeen": "July",
            "name": "3rd Floor",
            "userLevel": "Floor",
            "daysSeenInLast30": [
```

```
],
  "daysSeenInLast30": [
  "id": 5540,
  "lastMonthSeen": "October",
  "name": "SJC-23",
  "userLevel": "Building",
  "children": [
      "id": 5498,
      "lastMonthSeen": "October",
      "name": "2nd floor",
      "userLevel": "Floor",
      "daysSeenInLast30": [
      ]
    },
      "id": 5539,
      "lastMonthSeen": "July",
      "name": "3rd Floor",
      "userLevel": "Floor",
      "daysSeenInLast30": [
   }
  ],
  "daysSeenInLast30": [
 ]
},
  "id": 5635,
  "lastMonthSeen": "October",
  "name": "SJC-24",
  "userLevel": "Building",
  "children": [
   {
      "id": 5636,
      "lastMonthSeen": "October",
      "name": "1st Floor",
      "userLevel": "Floor",
      "daysSeenInLast30": [
       "2016-10-04",
        "2016-09-30",
        "2016-09-27",
        "2016-09-22"
    },
      "id": 5637,
      "lastMonthSeen": "October",
      "name": "2nd Floor",
      "userLevel": "Floor",
      "daysSeenInLast30": [
       "2016-10-04",
        "2016-10-03",
        "2016-09-22"
```

```
},
              "id": 5638,
              "lastMonthSeen": "October",
              "name": "3rd Floor",
              "userLevel": "Floor",
              "daysSeenInLast30": [
                "2016-10-05",
                "2016-10-04",
                "2016-10-03",
                "2016-09-30",
                "2016-09-27",
                "2016-09-26",
                "2016-09-23",
                "2016-09-22"
              ]
            }
          "daysSeenInLast30": [
            "2016-10-05",
            "2016-10-04",
            "2016-10-03",
            "2016-09-30",
            "2016-09-27",
            "2016-09-26",
            "2016-09-23",
            "2016-09-22"
          ]
        }
     ],
      "daysSeenInLast30": [
        "2016-10-05",
        "2016-10-04",
        "2016-10-03",
        "2016-09-30",
        "2016-09-27",
        "2016-09-26",
        "2016-09-23",
        "2016-09-22"
   }
 ]
}
```

### Table 36: Response Description

| Variable         | Description                                                                                                    |
|------------------|----------------------------------------------------------------------------------------------------|
| lastMonthSeen    | The name of the latest month the device was seen in a particular area, with the search going as far back as six months                                                                                                    |
| name             | The name of the area as seen in the heterarchy.                                                                                                    |
| userLevel        | The name of the heterarchy 'level' (i.e. Campus/Building/Floor/Zone)                                                                                                    |
| daysSeenInLast30 | List of dates when the device was seen within the past 30 days. If a device has been seen in the past 30 days, a more granular dataset showing all visits for that device within those 30 days is stored in the location tables |

| Variable | Description                                                                                                    |
|----------|----------------------------------------------------------------------------------------------------|
| children | (if relevant) This is a recursive list of all child area elements. Each item in this list contains the same information as listed in the rows above and will contain their own children arrays if the areas have child elements.  A sample heterarchy looks like this: 1 Campus -> 2 Buildings -> 2 Floors each -> 2 Zones each will have children arrays of length 2 -> 2 -> 2 -> no children key/value pair at the respective levels. |

# **GET**: Repeat Device Status for One Area (Abridged)

# **Description**

Returns abridged information of a repeat device within the last 6 months in a given area using the MAC address of the device.

### **HTTP Method**

**GET** 

### **Resource URI**

/api/analytics/v1/repeatDeviceStatsLite/{deviceMac}/{areaId}

### **Requires OAuth**

N

### **Parameters**

**Table 37: Parameter Details** 

| Name      | Required | Default | Туре   | Location | Description                                           |
|-----------|----------|---------|--------|----------|-------------------------------------------------------|
| deviceMac | Y        | _       | String | query    | MAC address of device. For example, 00:00:00:00:00:00 |
| areaId    | Y        | _       | String | query    | Global ID of heterarchy element. For example, 5540    |

Content Type

application or json

```
"results": [

    "id": 2654,
    "lastMonthSeen": "October",
    "name": "System Campus",
    "userLevel": "Campus",
    "daysSeenInLast30": [
        "2016-10-05",
        "2016-10-04",
        "2016-09-30",
        "2016-09-27",
        "2016-09-26",
        "2016-09-22"
    ]
}
```

ı

### Table 38: Response Description

| Variable         | Description                                                                                                    |
|------------------|----------------------------------------------------------------------------------------------------|
| lastMonthSeen    | The name of the latest month the device was seen in a particular area, with the search going as far back as six months                                                                                                    |
| name             | The name of the area as seen in the heterarchy.                                                                                                    |
| userLevel        | The name of the heterarchy 'level' (i.e. Campus/Building/Floor/Zone)                                                                                                    |
| daysSeenInLast30 | List of dates when the device was seen within the past 30 days. If a device has been seen in the past 30 days, a more granular dataset showing all visits for that device within those 30 days is stored in the location tables |

# **GET: Repeat Device Status In Any Area (Abridged)**

# **Description**

Returns abridged information of a repeat device within the last 6 months in any area using the MAC address of the device

### **HTTP Method**

**GET** 

### **Resource URI**

/api/analytics/v1/repeatDeviceStats/{deviceMac}/{areaId}

### **Requires OAuth**

N

### **Parameters**

#### **Table 39: Parameter Details**

| Name      | Required | Default | Туре   | Location | Description                                           |
|-----------|----------|---------|--------|----------|-------------------------------------------------------|
| deviceMac | Y        | _       | String | query    | MAC address of device. For example, 00:00:00:00:00:00 |

### **Content Type**

application or json

### Table 40: Response Description

| Variable         | Description                                                                                                    |
|------------------|----------------------------------------------------------------------------------------------------|
| lastMonthSeen    | The name of the latest month the device was seen in a particular area, with the search going as far back as six months                                                                                                    |
| name             | The name of the area as seen in the heterarchy.                                                                                                    |
| userLevel        | The name of the heterarchy 'level' (i.e. Campus/Building/Floor/Zone)                                                                                                    |
| daysSeenInLast30 | List of dates when the device was seen within the past 30 days. If a device has been seen in the past 30 days, a more granular dataset showing all visits for that device within those 30 days is stored in the location tables |

# **GET**: Retrieve the count of active clients on a floor or multiple floors right now.

### **Description**

The only parameter (body) is a JSON array containing the parameters.

### **HTTP Method**

**GET** 

### **Resource URI**

/api/analytics/v1/now/clientCount

### **Requires Basic Auth**

N

### **Parameters**

None.

### **Content Type**

application/json

### Sample Output (JSON)

```
"total": {
   "total": 103,
   "totalNumFloors": 8
"connectionState": "all",
"failedFloorIds": [],
"missingFloorIds": [],
"executionTime": 147,
"minValue": 0,
"data": [
   {
        "floorName": "2nd floor (CCW remodel)",
        "floorId": 207,
        "value": 0
    },
        "floorName": "3rd floor (CCW remodel)",
        "floorId": 157,
        "value": 0
    },
        "floorName": "3rd floor (CCW remodel)",
        "floorId": 232,
        "value": 0
    },
```

```
"floorName": "1st floor (CCW remodel)",
       "floorId": 106,
       "value": 0
   },
       "floorName": "1st floor (CCW remodel)",
       "floorId": 184,
       "value": 0
   },
       "floorName": "1st Floor",
       "floorId": 11,
       "value": 103
    },
       "floorName": "2nd floor (CCW remodel)",
        "floorId": 132,
       "value": 0
    },
       "floorName": "2nd floor (Area Addition)",
       "floorId": 185,
        "value": 0
],
"date": "2017-12-17",
"nonFloorIds": [],
"maxValue": 103
```

# **API History**

### Table 41: API history

| Release                | Modification            |
|------------------------|-------------------------|
| Cisco CMX Release 10.3 | This API is introduced. |

# POST: Retrieve the count of active clients on a floor or multiple floors right now

### **Description**

This API retrieves the count of active clients on a floor or multiple floors right now. The only parameter (body) is a JSON array containing the parameters.

### **Parameters**

#### Table 42: Parameter Details

| JSON array parameter | Description                                                                 | Allowable values/formats                                                          |
|----------------------|-----------------------------------------------------------------------------|-----------------------------------------------------------------------------------|
| floors               | The list of floors of interest. If none are given, all are considered.      | A comma-separated list of floor ids. <floorid1>,<floorid2>,</floorid2></floorid1> |
| connectionState      | Whether to restrict to either connected or detected devices (default = all) | • connected • detected • all                                                      |

### **HTTP Method**

**POST** 

# **Resource URI**

/api/analytics/v1/now/clientCount

### **Requires Basic Auth**

N

#### **Parameters**

**Table 43: Parameter Details** 

| Name | Required | Default | Туре       | Location | Description                       |
|------|----------|---------|------------|----------|-----------------------------------|
| body | Y        | _       | JSON array | body     | JSON array containing parameters. |

# **Content Type**

application/json

# **Sample Input**

```
{
  "floors": "17",
  "connectionState": "all"
}
```

# **Sample Output**

```
"total": {
    "total": 0,
    "totalNumFloors": 0
},
    "connectionState": "all",
    "failedFloorIds": [],
    "missingFloorIds": [
        "17"
],
    "executionTime": 1,
    "minValue": 2147483647,
    "data": [],
    "date": "2017-03-16",
    "nonFloorIds": [],
    "maxValue": -2147483648
```

### **API History**

### Table 44: API history

| Release                | Modification            |
|------------------------|-------------------------|
| Cisco CMX Release 10.3 | This API is introduced. |

# POST: Retrieve the breakdown of connected and detected devices for a floor right now.

### **Description**

This API retrieve the breakdown of connected and detected devices for a floor right now.

### **HTTP Method**

**POST** 

### **Resource URI**

/api/analytics/v1/now/connectedDetected

### **Requires Basic Auth**

N

#### **Parameters**

### Table 45: Parameter Details

| Name | Required | Default | Туре       | Location | Description                      |
|------|----------|---------|------------|----------|----------------------------------|
| body | Y        |         | JSON array | body     | JSON array containing parameters |

# **Content Type**

application/json

### Sample Input (JSON)

```
{
    "floors": "17"
}
```

### Sample Output (JSON)

```
"total": {
  "totalDetected": 0,
  "totalNumFloors": 0,
  "totalAll": 0,
  "totalConnected": 0
},
  "startTime": "03:22",
  "startDate": "2017-03-16",
  "failedFloorIds": [],
  "missingFloorIds": [
  "17"
```

```
],
"results": [],
"interval": null,
"executionTime": 2,
"endDate": "2017-03-16",
"endTime": "03:22",
"nonFloorIds": []
```

# **API History**

# Table 46: API history

| Release                | Modification            |
|------------------------|-------------------------|
| Cisco CMX Release 10.3 | This API is introduced. |

# GET: Retrieve the breakdown of connected and detected devices for a floor right now

### **Description**

The API retrieves the breakdown of connected and detected devices for a floor right now.

### **HTTP Method**

**GET** 

### **Resource URI**

/api/analytics/v1/now/connectedDetected

### **Requires Basic Auth**

N

#### **Parameters**

None.

### **Content Type**

application/json

### Sample Output (JSON)

```
"total": {
   "totalDetected": 98,
   "totalNumAreas": 1,
   "totalAll": 98,
    "totalConnected": 0
},
"startDate": "2017-12-17",
"interval": null,
"executionTime": 158,
"endDate": "2017-12-17",
"endTime": "22:36",
"startTime": "22:36",
"invalidLevelIds": [],
"missingAreaIds": [],
"results": [
        "ancestry": [],
        "id": 1,
        "series": [
            "dwell"
        "hasChildren": true,
        "area": "Campus",
        "data": [
            {
```

```
"dwell": "0-1440",
                    "values": {
                         "connected": 0,
                         "detected": 98,
                         "all": 98
                    "name": null
            ]
        }
    ],
"failedAreaIds": [],
    "maxValues": {
        "connected": 0,
        "detected": 98
    },
    "minValues": {
        "connected": 0,
        "detected": 98
}
```

# **API History**

### Table 47: API history

| Release                | Modification            |
|------------------------|-------------------------|
| Cisco CMX Release 10.3 | This API is introduced. |

GET: Retrieve the breakdown of connected and detected devices for a floor right now